#### VistA: a first-class citizen in the JSON-centric future of Health IT

Rob Tweed M/Gateway Developments Ltd @rtweed

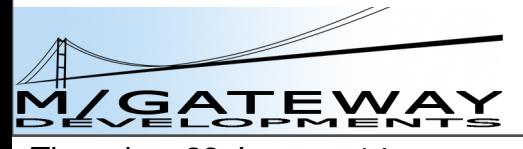

Thursday, 23 January 14

## What is JSON?

- JavaScript Object Notation
- A simple and compact syntax for describing Objects of any level of complexity
- Built-in to JavaScript
	- dynamically creating objects
	- importing objects
	- exporting objects
- Increasingly being adopted in other languages

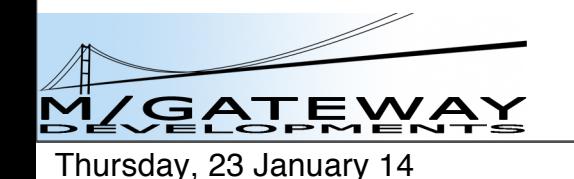

## JSON v XML

- Both describe hierarchies
- JSON is rapidly replacing XML as the *lingua franca* for data exchange and description
	- less verbose
	- easier to parse
		- almost no overhead in JavaScript
	- just as readable by humans
- Can be cross-converted:
	- JSON to XML can lead to ambiguities

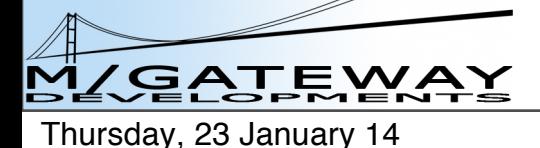

#### Data transfer

• JSON is now the preferred syntax for describing data for transfer between systems

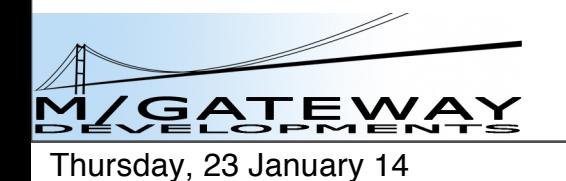

## JSON initiatives in Healthcare

• ONC

– Mitre / Cypress Server

- HL7 FHIR
- SMART / Harvard Medical School/ Josh Mandel
	- JSON-LD
		- self-defining JSON
	- CCDA Receiver
		- CCDA XML > JSON conversion

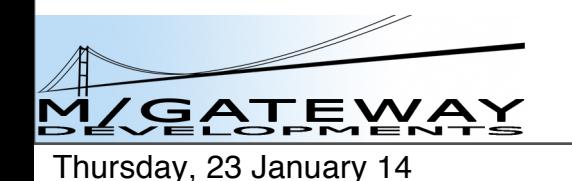

## JSON initiatives in Healthcare

- $-VA$ :
	- Virtual Patient Record
	- Health Management Portal
	- Vista Novo: HL7 FHIR
- $-\text{etc}$ ...
	- eg OpenEHR interfacing via JSON

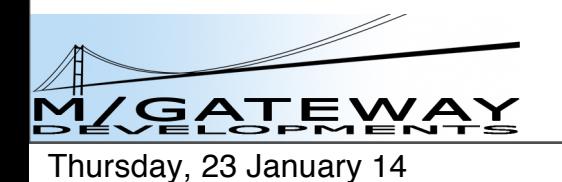

#### What does JSON look like?

- var object  $= \{\};$
- var array  $= []$ ;

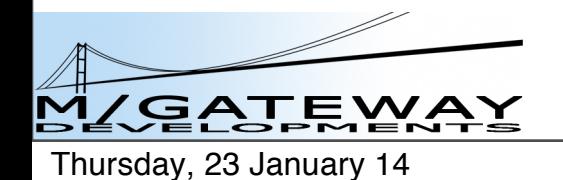

#### Simple name/value pairs

• var person  $=$  { name: 'Rob Tweed' };

#### person.name = 'Rob Tweed'

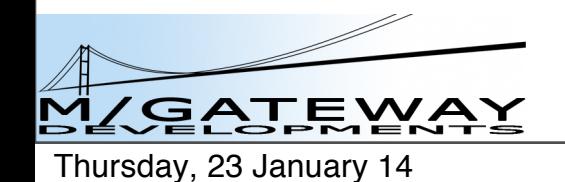

8

#### As many as you like

• var person  $=$  { firstName: 'Rob', lastName: 'Tweed' };

person.firstName = 'Rob' person.lastName = 'Tweed'

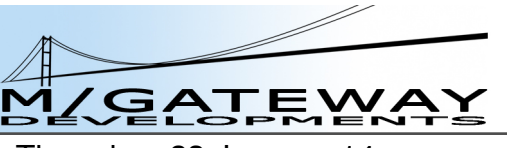

Thursday, 23 January 14

#### A property can be an array

• var person  $=$  { firstName: 'Rob', lastName: 'Tweed', children: ['Simon', 'Helen'] };

person.children[0] = 'Simon'

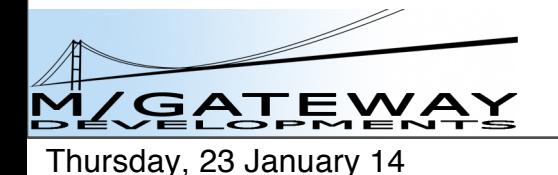

#### or another object

• var person  $=$  {

```
 firstName: 'Rob',
```

```
 lastName: 'Tweed',
```

```
 children: ['Simon', 'Helen'],
```

```
 address: {city: 'Reigate', country: 'UK'}
```

```
};
```
person.address.city = 'Reigate'

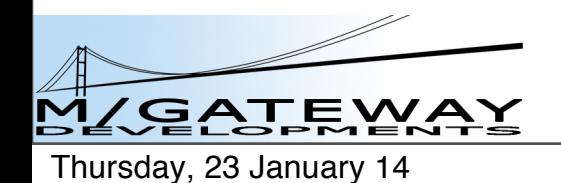

#### or arrays of objects

```
var person = {
```

```
 firstName: 'Rob',
```
lastName: 'Tweed',

```
 children: ['Simon', 'Helen'],
```

```
 address: {city: 'Reigate', country: 'UK'},
```

```
 bikes: [
```

```
 {make: 'Trek', model: 'Madone 4.5'},
```

```
 {make: 'Cannondale', model: 'SuperSix Ultrega Di2'}
```

```
 ]
};
person.bikes[1].make = 'Cannondale'
```
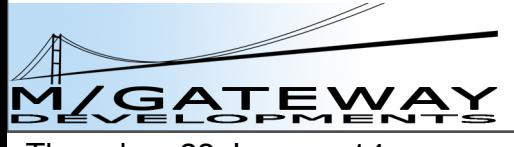

Thursday, 23 January 14

#### etc, etc

- Complex objects of arrays of arrays of objects of arrays......
- Hierarchical tree
	- in memory, in JavaScript

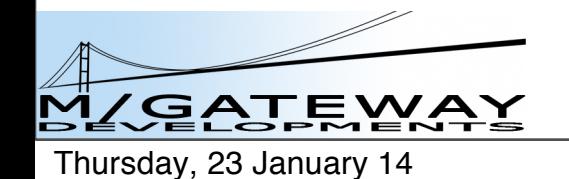

## Parsing JSON

- Incoming JSON-formatted string: – var obj = JSON.parse(string);
- Converting a JavaScript object to a JSON string:

– var string = JSON.stringify(obj);

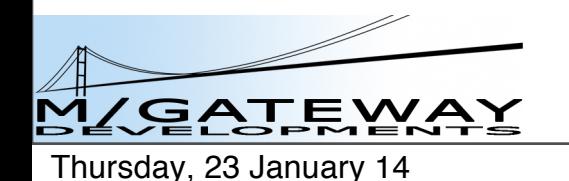

## The Rise of JavaScript

- JavaScript is the natural home of JSON – JSON supported in many other languages too
- Grew up in the browser
- Now becoming dominant in the server: – Node.js

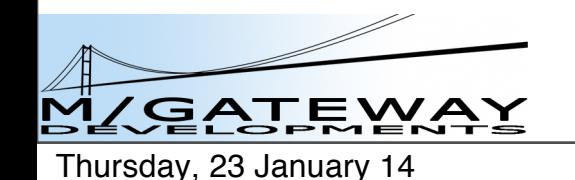

## Node.js

- Server-side JavaScript
- originally a project by Ryan Dahl
- open source
- sponsored by Joyent
- massively popular
- Modules available for anything you can think of
- Approved technology at the VA

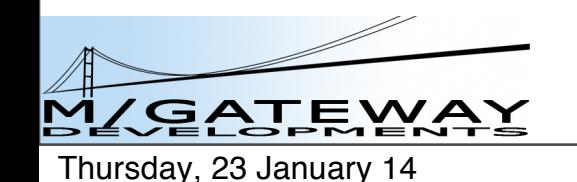

## JSON persistence?

- Document databases:
	- MongoDB
	- CouchDB

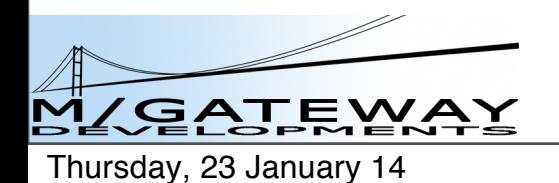

## JSON persistence?

- Document databases:
	- MongoDB
	- CouchDB
	- and Mumps too
		- GT.M via NodeM interface
		- Caché via built-in Node.js interface
		- GlobalsDB via built-in Node.js interface
		- hierarchical database, so a natural and very efficient fit

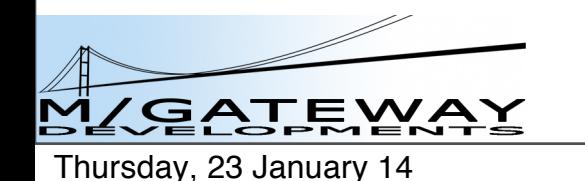

## Node.js Interface

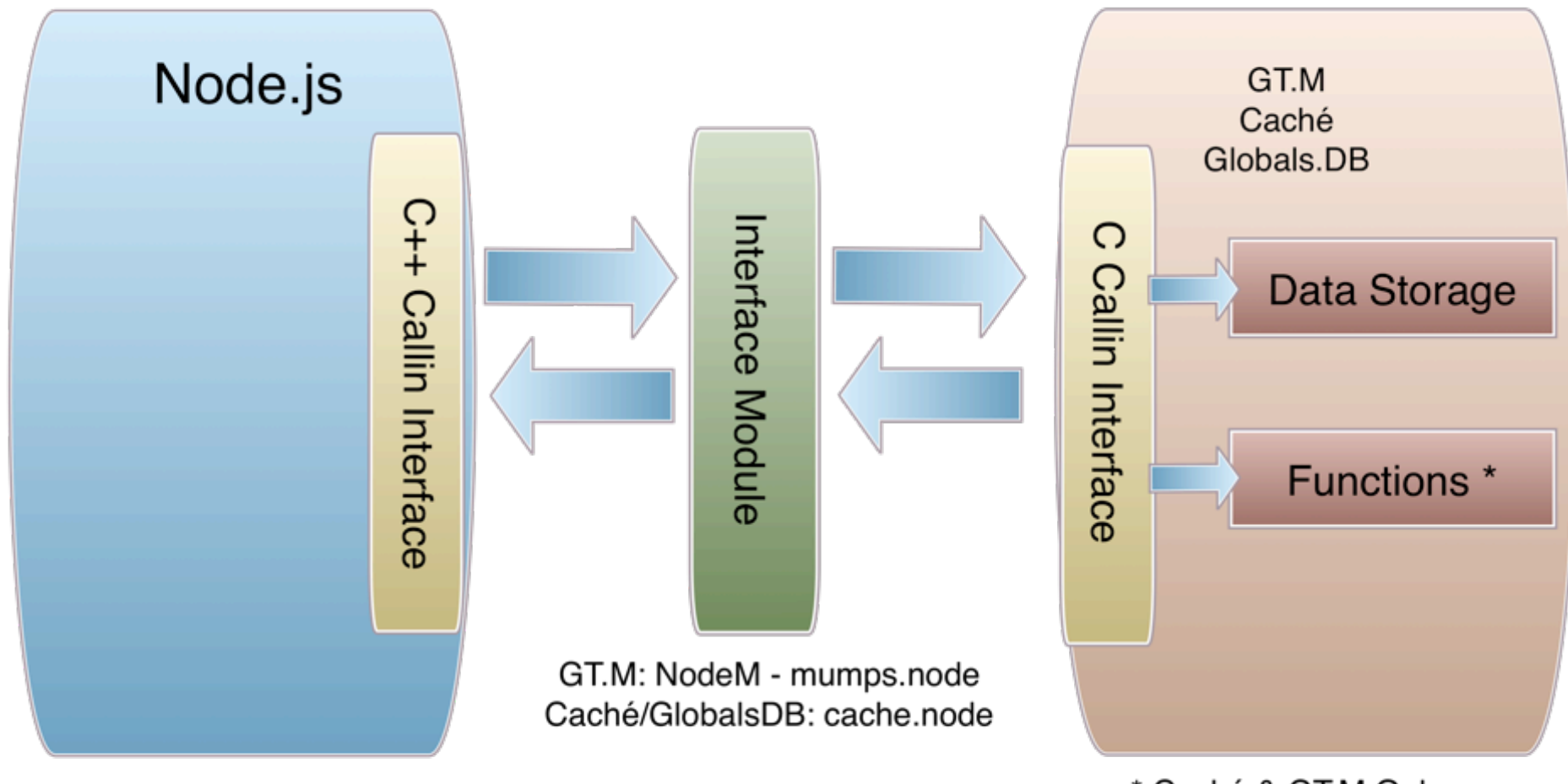

<sup>\*</sup> Caché & GT.M Only

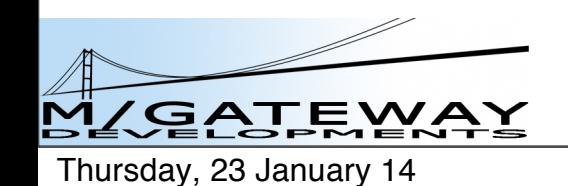

#### JavaScript Document Storage

```
 var gridData = [
  {col1: 1, col2: 1, name: 'rec1'},
   {col1: 4, col2: 4, name: 'rec4'}
 ];
 var session = new ewd.mumps.GlobalNode('%zewdSession', [4020]);
session.$('newGridData'). setDocument(gridData);
```
^%zewdSession("session",4020,"newGridData",0,"col1")=1 ^%zewdSession("session",4020,"newGridData",0,"col2")=1 ^%zewdSession("session",4020,"newGridData",0,"name")="rec1" ^%zewdSession("session",4020,"newGridData",1,"col1")=4 ^%zewdSession("session",4020,"newGridData",1,"col2")=4 ^%zewdSession("session",4020,"newGridData",1,"name")="rec4"

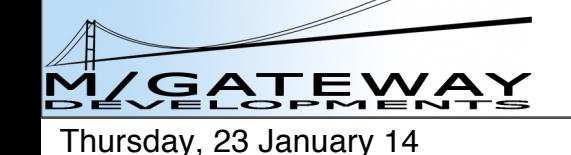

#### JavaScript Document Storage

^%zewdSession("session",4020,"newGridData",0,"col1")=1 ^%zewdSession("session",4020,"newGridData",0,"col2")=1 ^%zewdSession("session",4020,"newGridData",0,"name")="rec1" ^%zewdSession("session",4020,"newGridData",1,"col1")=4 ^%zewdSession("session",4020,"newGridData",1,"col2")=4 ^%zewdSession("session",4020,"newGridData",1,"name")="rec4"

var gridData = session.newGridData.\_getDocument();

```
[
   {col1: 1, col2: 1, name: 'rec1'},
   {col1: 4, col2: 4, name: 'rec4'}
 ];
```
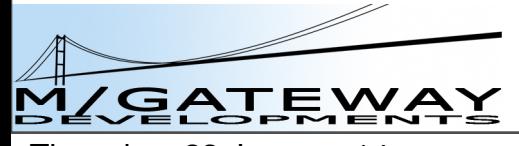

Thursday, 23 January 14

## Invoking Mumps code

• Can invoke functions from within the backend JavaScript module:

var result = ewd.mumps.function('getPatientVitals^MyEHR', params.patientId, params.date);

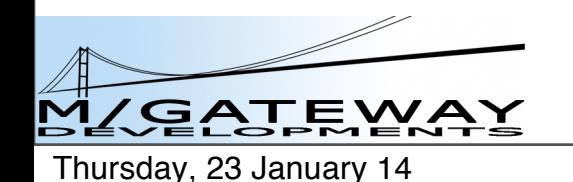

## Invoking Mumps code

• Can invoke functions from within the backend JavaScript module:

var result = ewd.mumps.function('getPatientVitals^MyEHR', params.patientId, params.date);

This is the equivalent of the Mumps code:

set result=\$\$getPatientVitals^MyEHR(patientId,date)

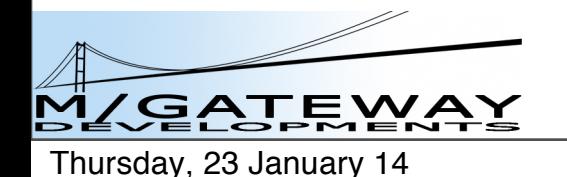

## Invoking Mumps code

• Can invoke functions from within the backend JavaScript module:

var result = ewd.mumps.function('getPatientVitals^MyEHR', params.patientId, params.date);

This is the equivalent of the Mumps code:

set result=\$\$getPatientVitals^MyEHR(patientId,date)

Then use *\_getDocument()* to retrieve Vitals from Global to corresponding JSON

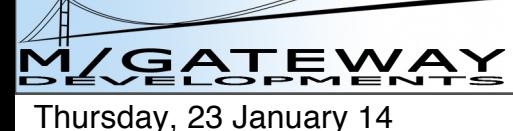

## Browser-based Applications

- Browsers used to be limited to "web applications"
	- HTTP Protocol
	- Ajax to add dynamic access to back-end
		- still limited by HTTP protocol

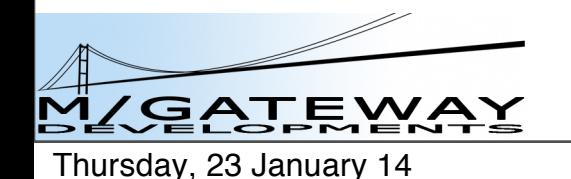

## Browser-based Applications

- Now it's a client-server environment
	- lightweight
	- event-driven
- WebSockets
	- HTML5
	- bi-directional socket connection
	- event-driven at each end
- No more polling!

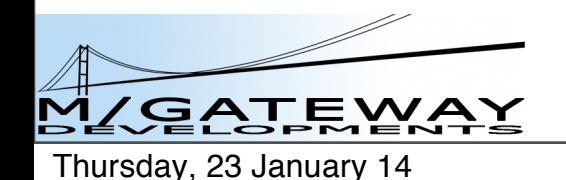

## EWD.js

- Framework for JavaScript applications
- Mumps databases abstracted to appear to be JSON stores
- Also supports MongoDB
- Fully event-driven
- Client/server in the browser

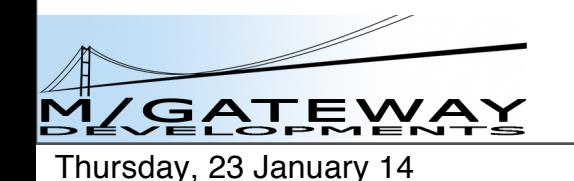

## Node.js Interface

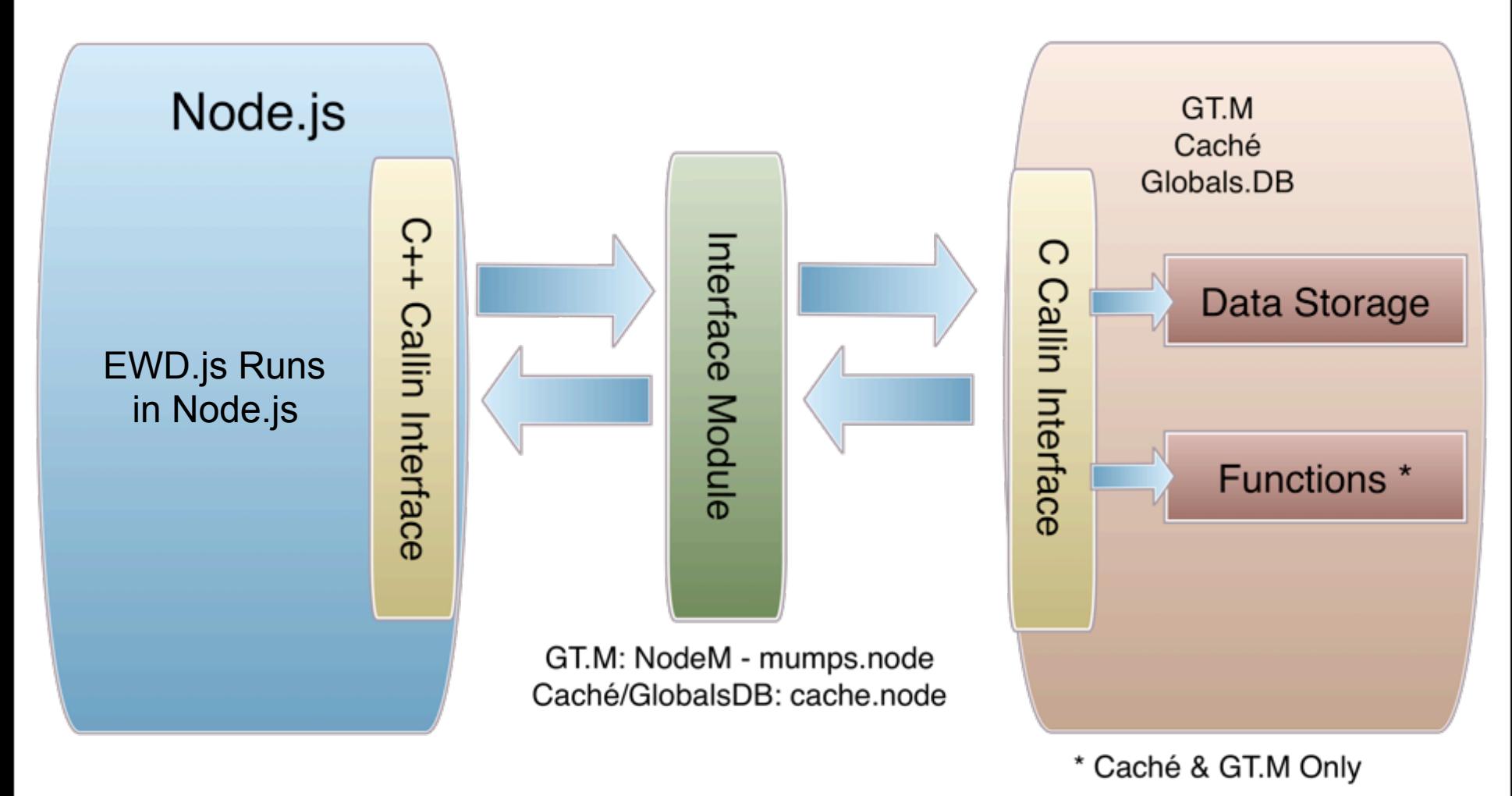

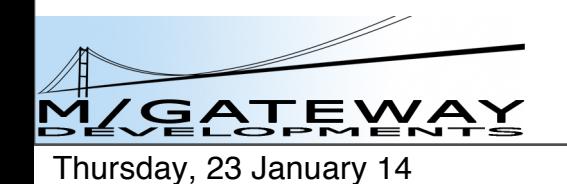

## EWD.js = 100% JSON

- Browser to/from back-end: – JSON messages via WebSockets
- Data storage:
	- JSON storage in MongoDB or Mumps
		- setDocument(JSON)
- Data retrieval:
	- JSON from MongoDB or Mumps:
		- getDocument()

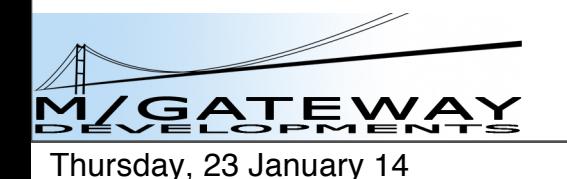

## So VistA is fully JSON-enabled

- Today!
- Automatically, without any other technologies than Node.js + EWD.js

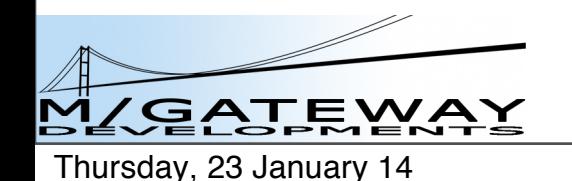

## JSON initiatives in Healthcare

• ONC

– Mitre / Cypress Server

- HL7 FHIR
- SMART / Harvard Medical School/ Josh Mandel
	- JSON-LD
		- self-defining JSON
	- CCDA Receiver
		- CCDA XML > JSON conversion

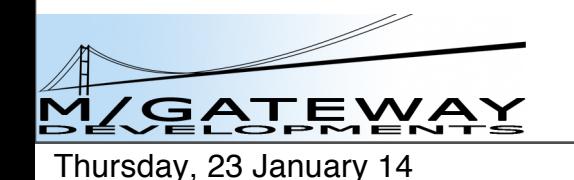

## JSON initiatives in Healthcare

- $-VA$ :
	- Virtual Patient Record
	- Health Management Portal
	- Vista Novo: HL7 FHIR
- $-\text{etc}$ ...

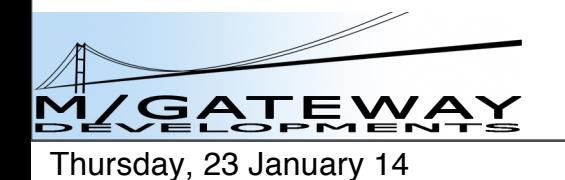

## Reinventing the JSON Wheel?

- Opportunity to consolidate and co-ordinate the various JSON initiatives
	- one common JSON representation of the patient?
	- VistA data to/from JSON
	- EWD.js:
		- browser-based access
		- Web Service access

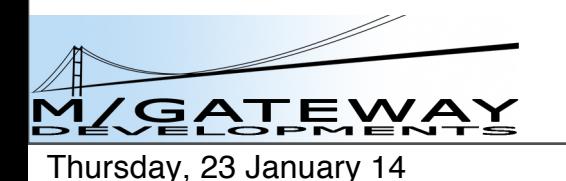

#### HL7 FHIR Using EWD.js

# Or EWD.js on CHIR®®

Thursday, 23 January 14

## HL7 FHIR = REST

- RESTful interfaces are a key part of HL7 FHIR
	- <http://localhost:8081/fhir/patient/@1/observation>
	- Returns JSON
		- specific HL7 FHIR syntax

## EWD.js and REST

- EWD.js doesn't have a REST interface built in
	- but it does have secured HTTP-based WebService interface built-in
	- Node.js: Restify off-the-shelf REST server module
- Restify-based module: *ewdrest* – rewrites REST URLs as digitally-signed EWD.js HTTP Web Service Requests 36

## HL7 FHIR handling in EWD.js

- FHIRServer module for EWD.js – parsing incoming FHIR requests
	- interfacing to VistA / FileMan APIs
		- read and write
	- Current version limited to what's required for the Vista Novo demo
		- /observation : gets all observations for a patient
		- /observation/create: saves a new observation
		- ready for extension by community
		- will be posted on GitHub
		- will be Apache 2 licensed  $37$

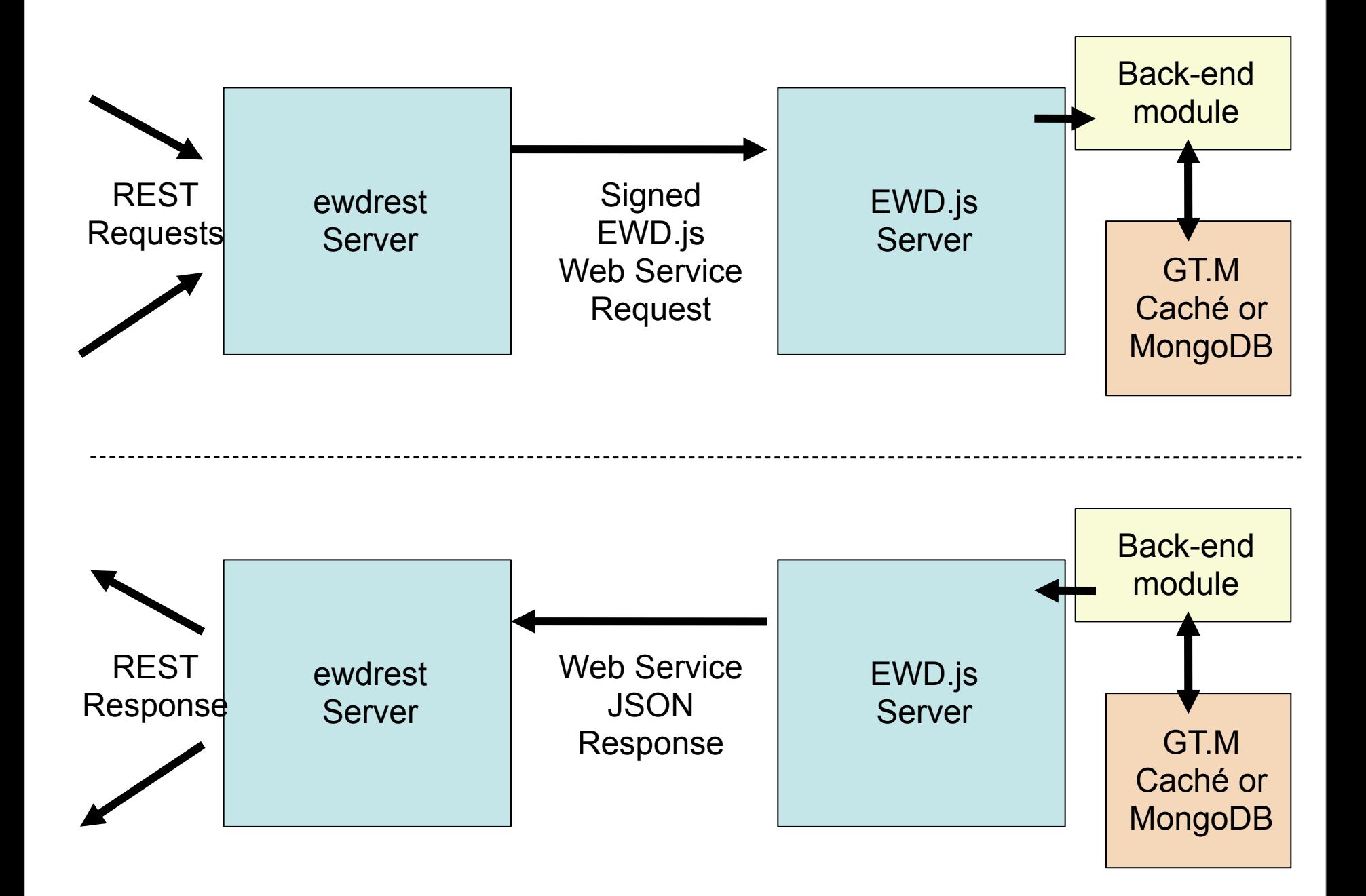

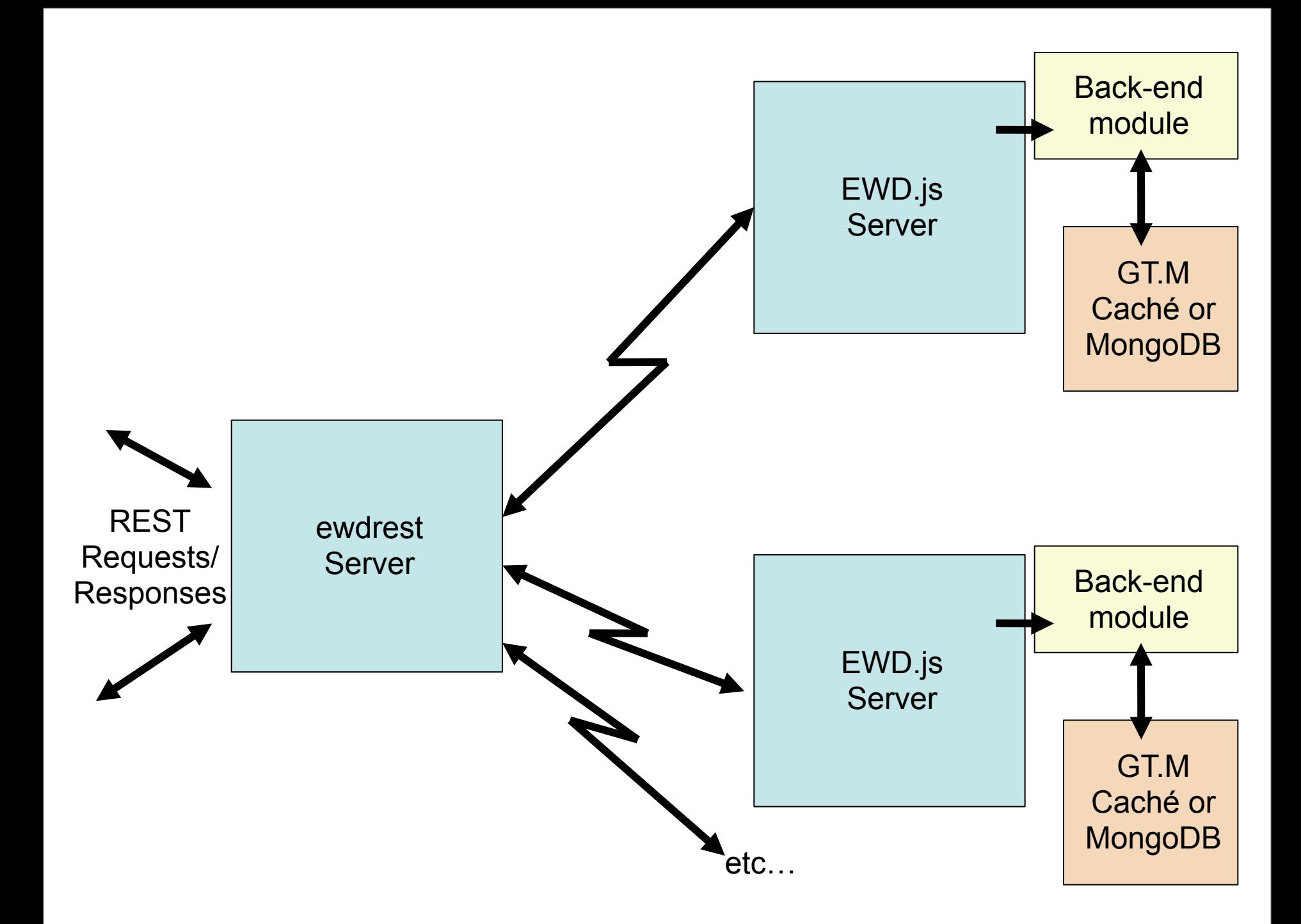

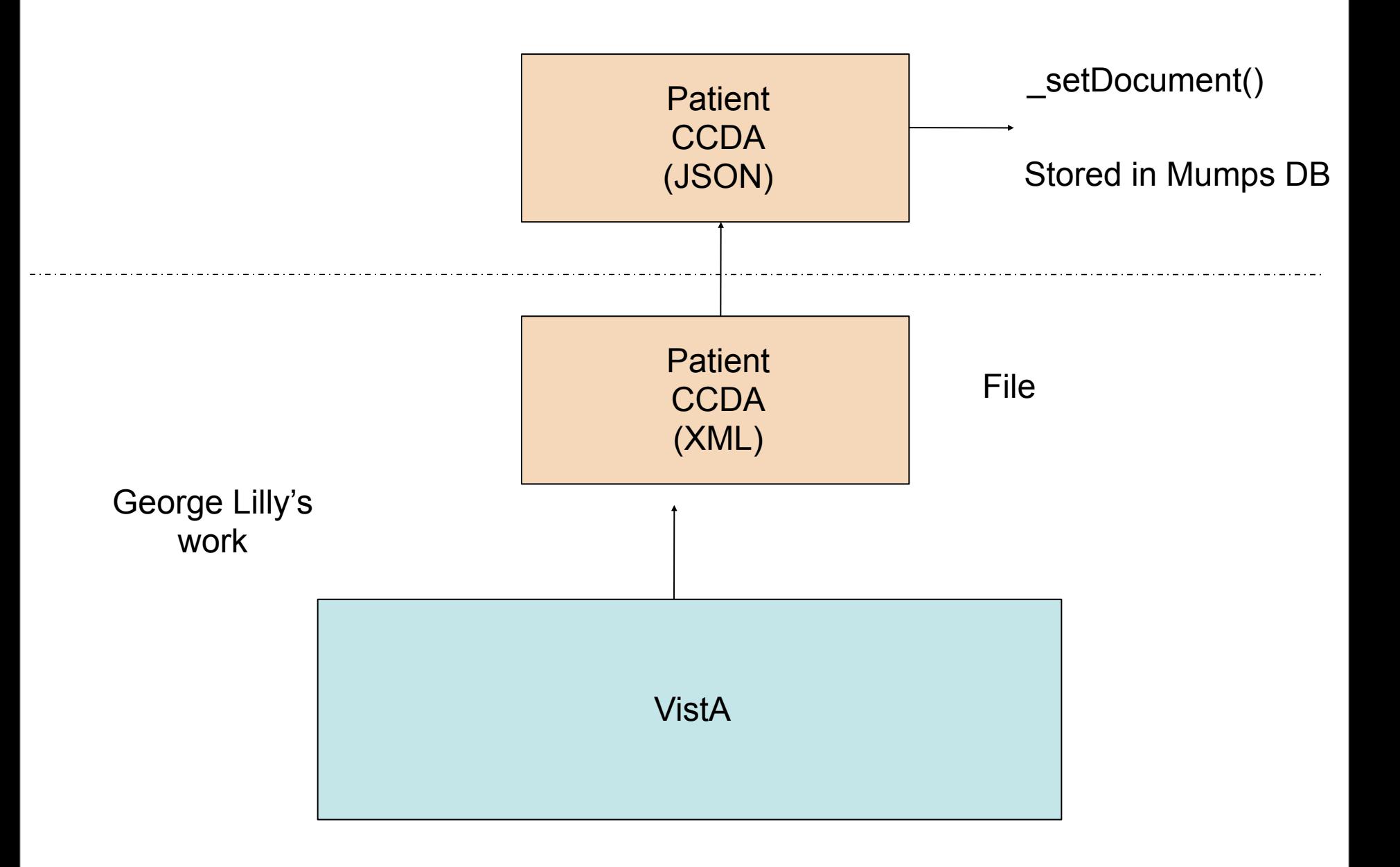

Thursday, 23 January 14

#### Forwarded to FHIR REST Server

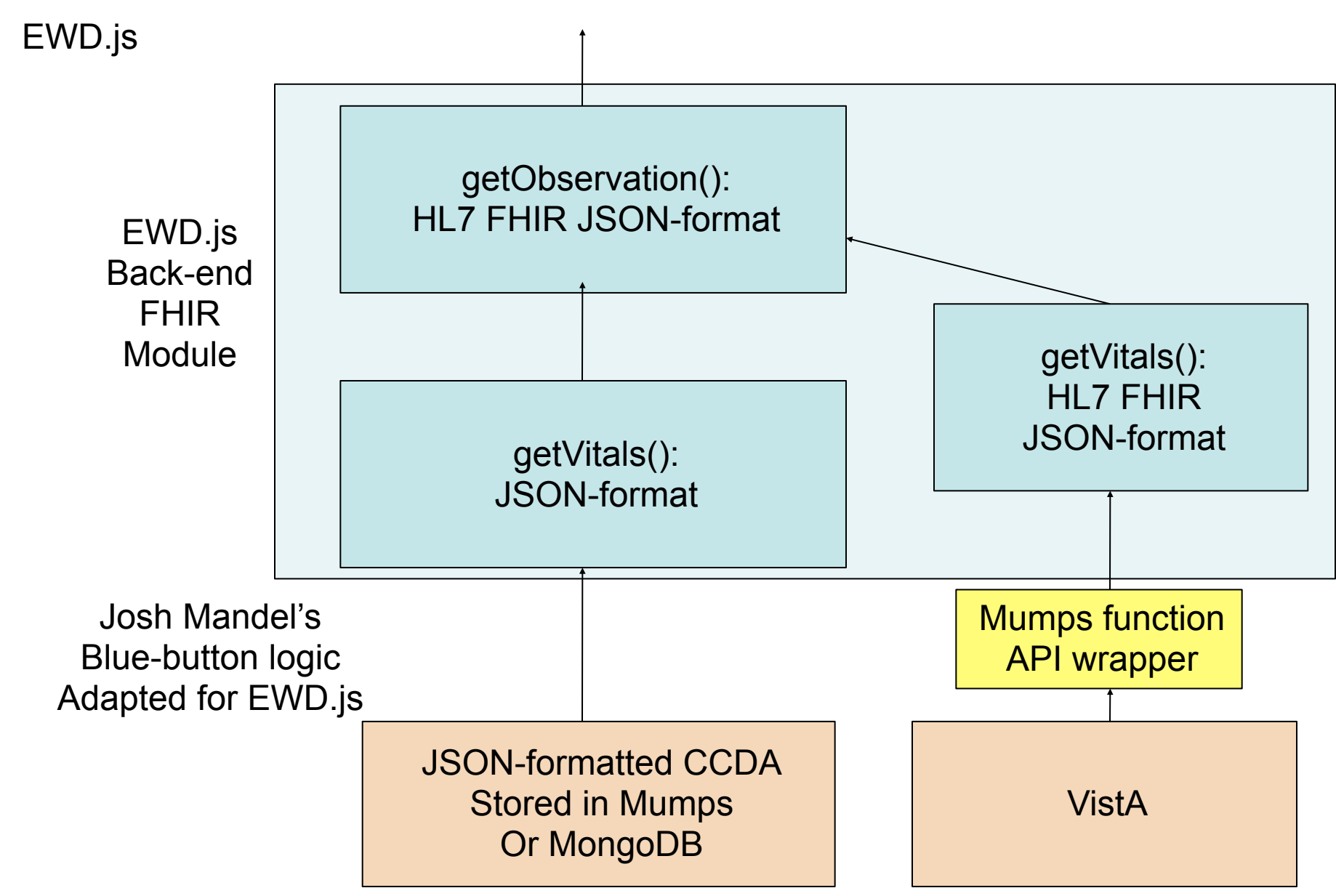

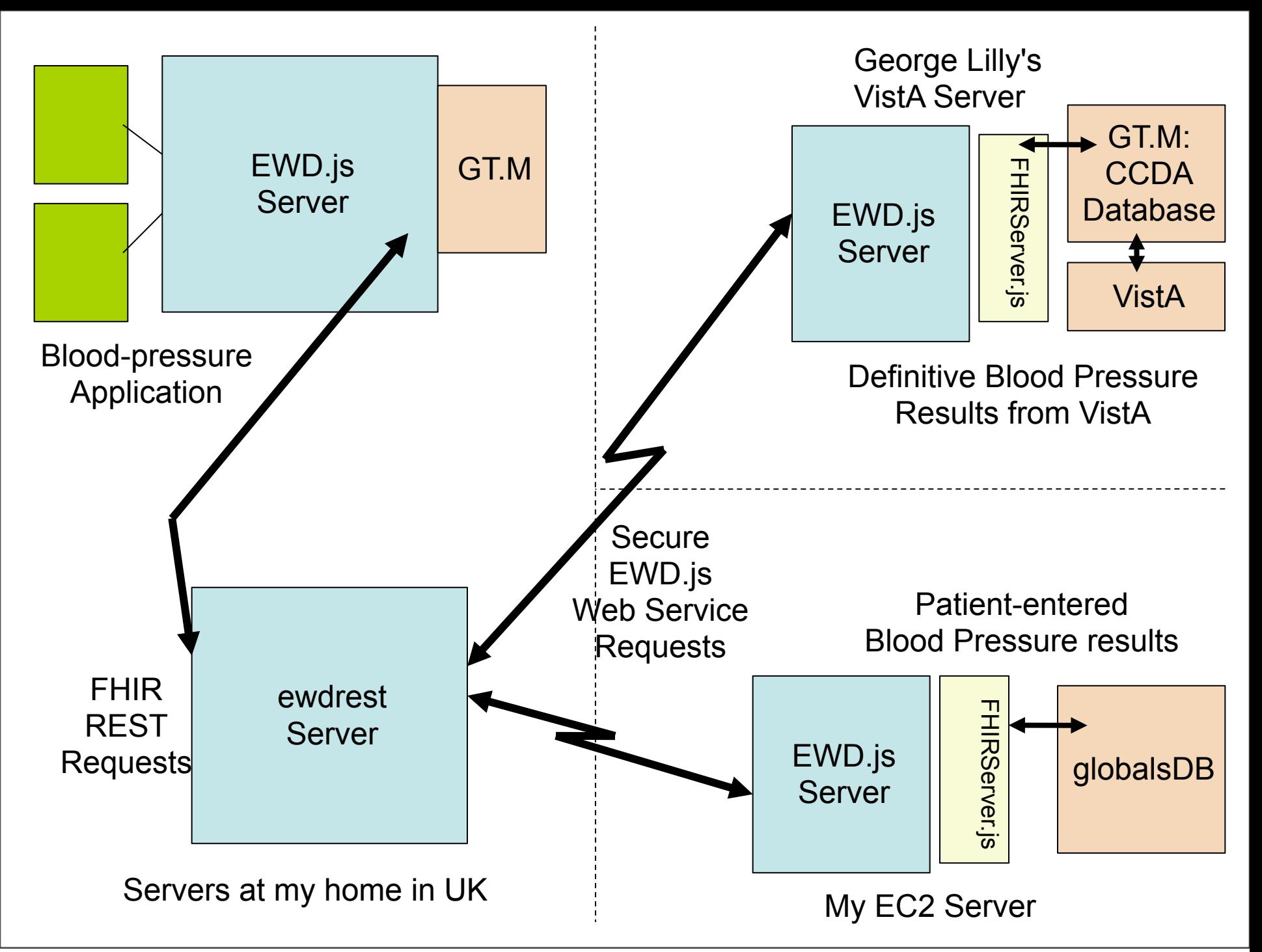

Thursday, 23 January 14